As we have already noted, however, a linear search is not efficient compared with a binary search if the data is already sorted. The search routine can ensure that the records are sorted by starting with an IF RMOD = 1 THEN GOSUB \*SRTREC\*. The program knows that the lowest element in the array to be searched will be MODFLD\$(1) and the highest will be MODFLD\$(SIZE - 1). To conduct the search, we will need three variables: BTM for the bottom of the array (MODFLD\$(1) at the beginning); TOP for the top of the array  $(MODFLDS(SIZE - 1)$  at the beginning); and MID for the value corresponding to the middle element.

Using the dictionary analogy, we can assume that  $BTM = ARRAY(1)$  and  $TOP = ARRAY(SIZE - 1)$ . In other words, the array we have to consider for the search starts with the 'smallest' element and ends with the 'largest' element. We can therefore LET

 $BTM = 1$  and LET TOP = SIZE  $-1$  (remember that SIZE is always one larger than the number **of records** currently in the address book).

Suppose that there are 21 valid entries in the address book. SIZE will have a value of 22. BTM will have a value of 1. TOP will have a value of 21. The value of MID, the position of the middle element, can be derived in BASIC from  $INT((BTM + TOP)/2)$ . If the BTM value is 1, and the TOP value is 21, the MID value will be 11.

To conduct a binary search, we first assume that the whole file is valid and find the mid point INT((BTM +TOP)/2) inside a loop that is terminated either if the target is found or if there is no match. Then we check to see if the search key (SCHKEYS) happens to be equal to the MID value of the array. If the MID value of the array is too small, we know that ARRAY(MID) is the lowest part of the array we

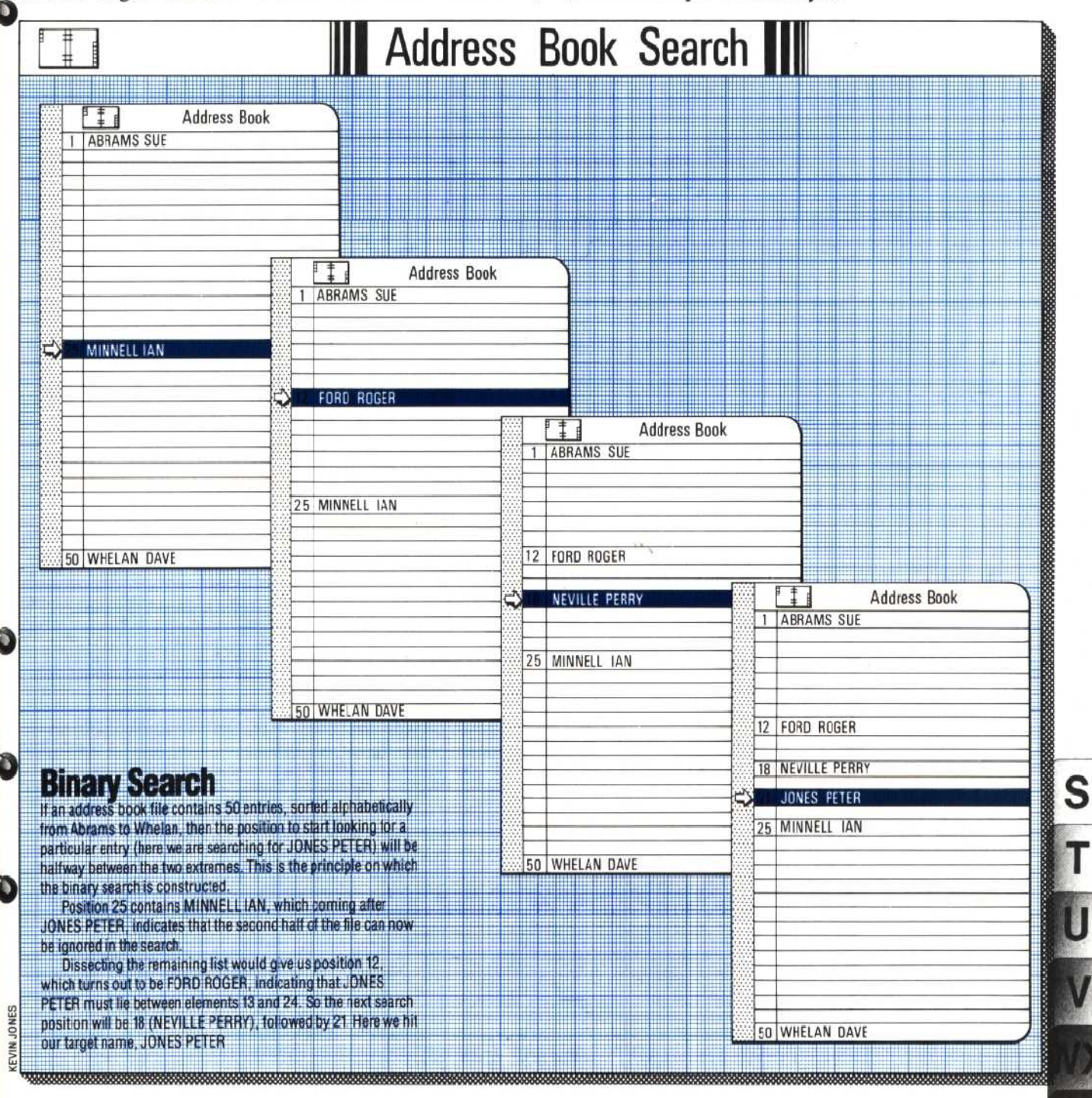